オンライン受講

# 新入社員フォローアップ研修

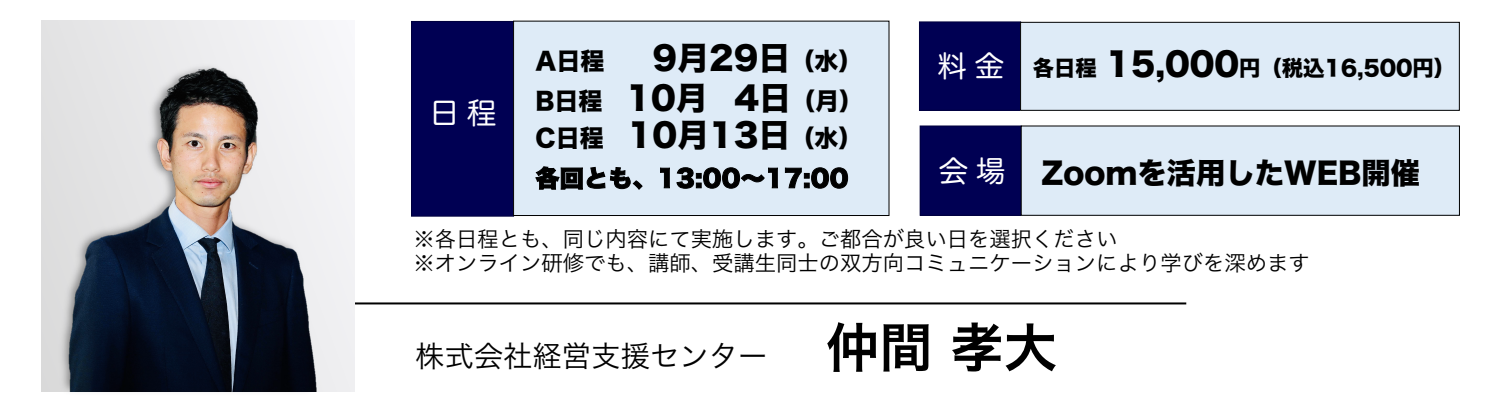

分野 階層別 対象 新入社員。入社から半年を振り返り、更なる成長のきっかけをつかみたい方

## PROGRAM

◯ 入社後の仕事を振り返り、「成功体験・失敗体験」や「現状の悩み・課題」などを抽出する ◯ できている事、できていない事を明確にし、基本の徹底、新たな知識・スキルの習得を促す ◯ 他社メンバーとの交流により仕事への組み方を見直し、成長のきっかけをつかむ

### 1. 入社から半年。仕事の現状は?

- 1)入社後の振り返り(成功、失敗談共有)
- 2) これからの課題は何か
- 3)メンバーの成功体験を自分の業務に活かすには
- 4)セルフチェック
- 5) 現状の仕事を棚卸し

#### 2. 入社半年。仕事をレベルアップしよう

- 1)上司、先輩から求められている仕事のレベルとは
- 2)強化したい4つの力
- 3.あなたの仕事に対する価値観と仕事ができる 人の価値観
- 1) 入社前と今、何が変わったか
- 2) 仕事ができる人とは
- 3)仕事ができる人の価値観と行動
- 4) 成長を加速させる10の具体策

#### 4.仕事ができる新入社員になるために

- 1) 上司から求められている仕事の役割
- 2) そもそも、仕事とは何か
- 3)仕事で創出すべき価値とは

#### 5.仕事のスピードを上げるために

- 1) 仕事のスピードアップ、仕事の進め方
- 2)ワンランクアップした報連相の受け方、出し方
- ① 仕事の位置付け(目的)は、なに?
- ② いつまでに(期限) など
- 3) 仕事の仕組み化、ルーティーン化のポイント
- 4) 自分が抱えている仕事のルーティーン化
- 5)メール処理を早くする○○を有効活用

#### 6.ケーススタディ

- 1) 上司から仕事をお願いされたとき
- 2)上司、先輩にうまく質問できないとき
- 3)メールで返信したけどトラブルになったとき
- 4) 仕事の優先順位のつけ方が分からないとき

人を育て、人を創り、人で勝負する企業づくり

経営支援センター | 検索

## WEB開催 経営支援センター 社員研修お申込書

受講料について

1名様につき 15,000 円 (税込16,500円)

## お申込み・お問合せ先

#### 株式会社経営支援センター

〒102-0085 東京都千代田区六番町6-4 LH番町スクエア5F 電話:03-5877-2540 FAX:03-4500-9660 Eメール: info@k-shien.com HP:www.k-shien.com

#### お申込み・お支払い方法

#### 1 お申込みについて

本申込用紙をメールもしくはFAXにてお送りください。

#### 2. お支払について

申込後、ご請求書をお送りします。期日までにお振込お願い いたします。

#### 3.受講のキャンセルについて

セミナー開催日の前日17時までに、ご連絡ください。開催日 当日のキャンセルは、代理受講をお願いいたします。当日の代 理受講が不可能の場合は全額キャンセル料を申し受けます。

オンラインを活用した社内研修も実施可能です。 ご希望の方は、お問い合わせの上、ご相談ください。

## 申し込み後、オンライン研修受講までの流れ

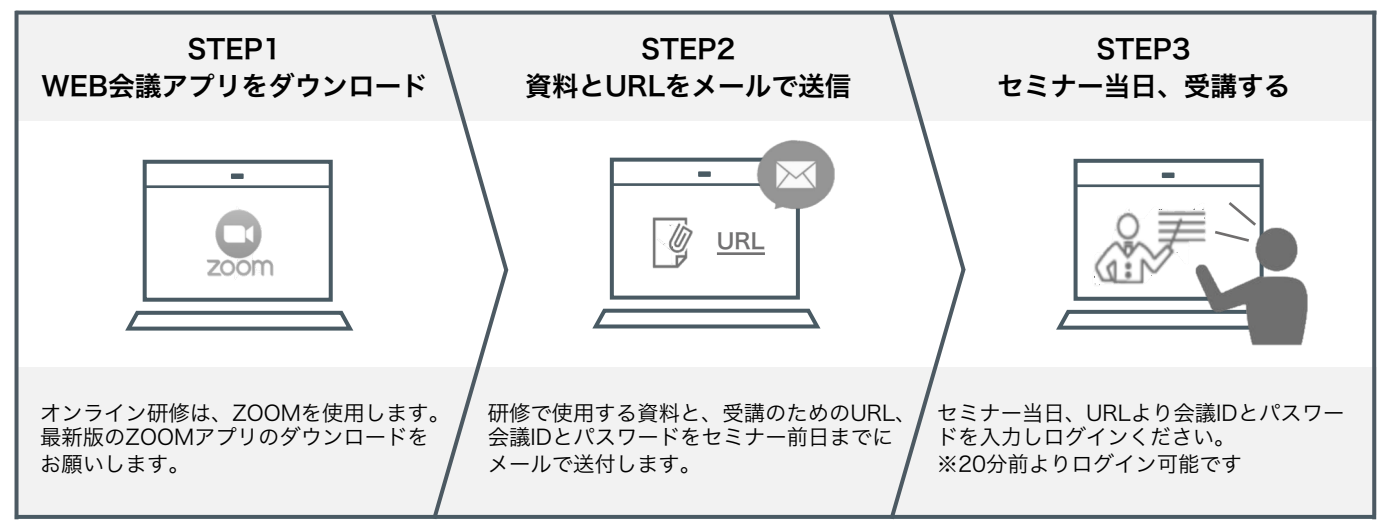

受講申込書 ※下記に必要事項をご記入の上、FAXにて送信ください(電話:03-5877-2540 担当:吉田、仲間)

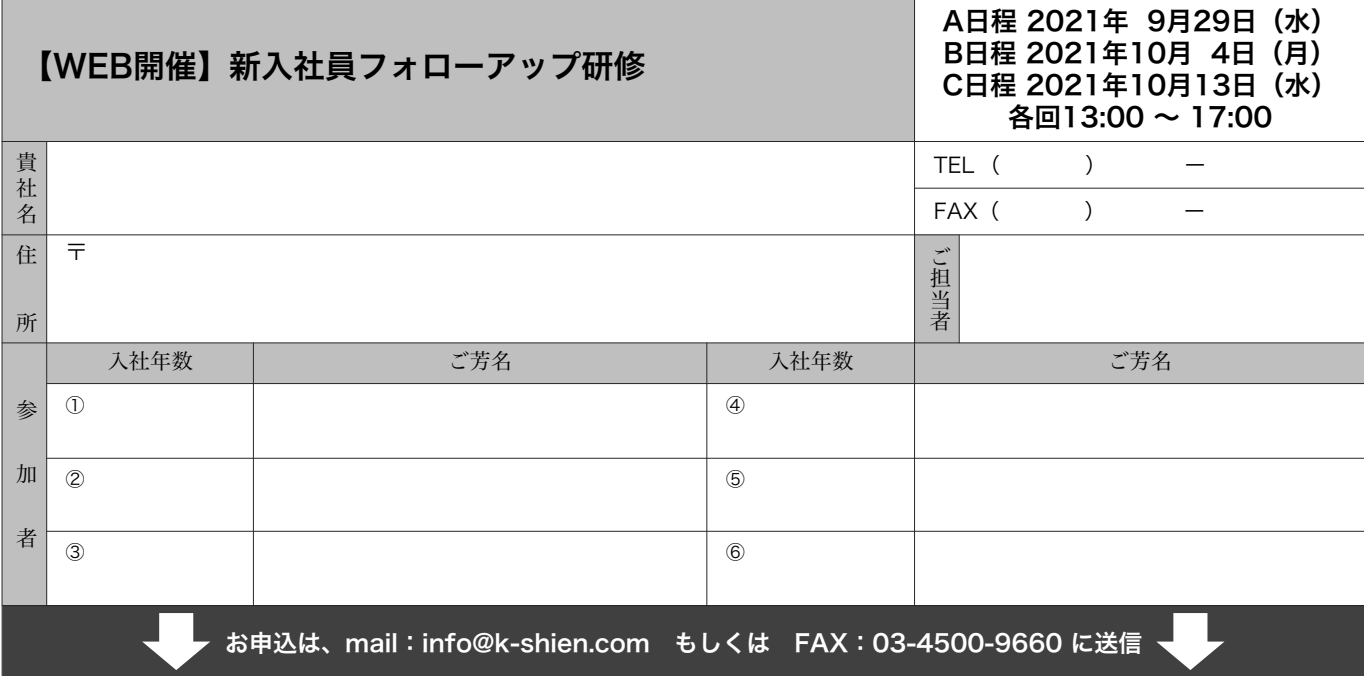